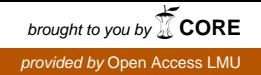

Bachelor Thesis

# Model–based Clustering with Copulas

Dominik Ernst

March 21, 2010

Supervision: Prof. Dr. Friedrich Leisch

Department of Statistics Ludwig–Maximilians–University Munich

# Contents

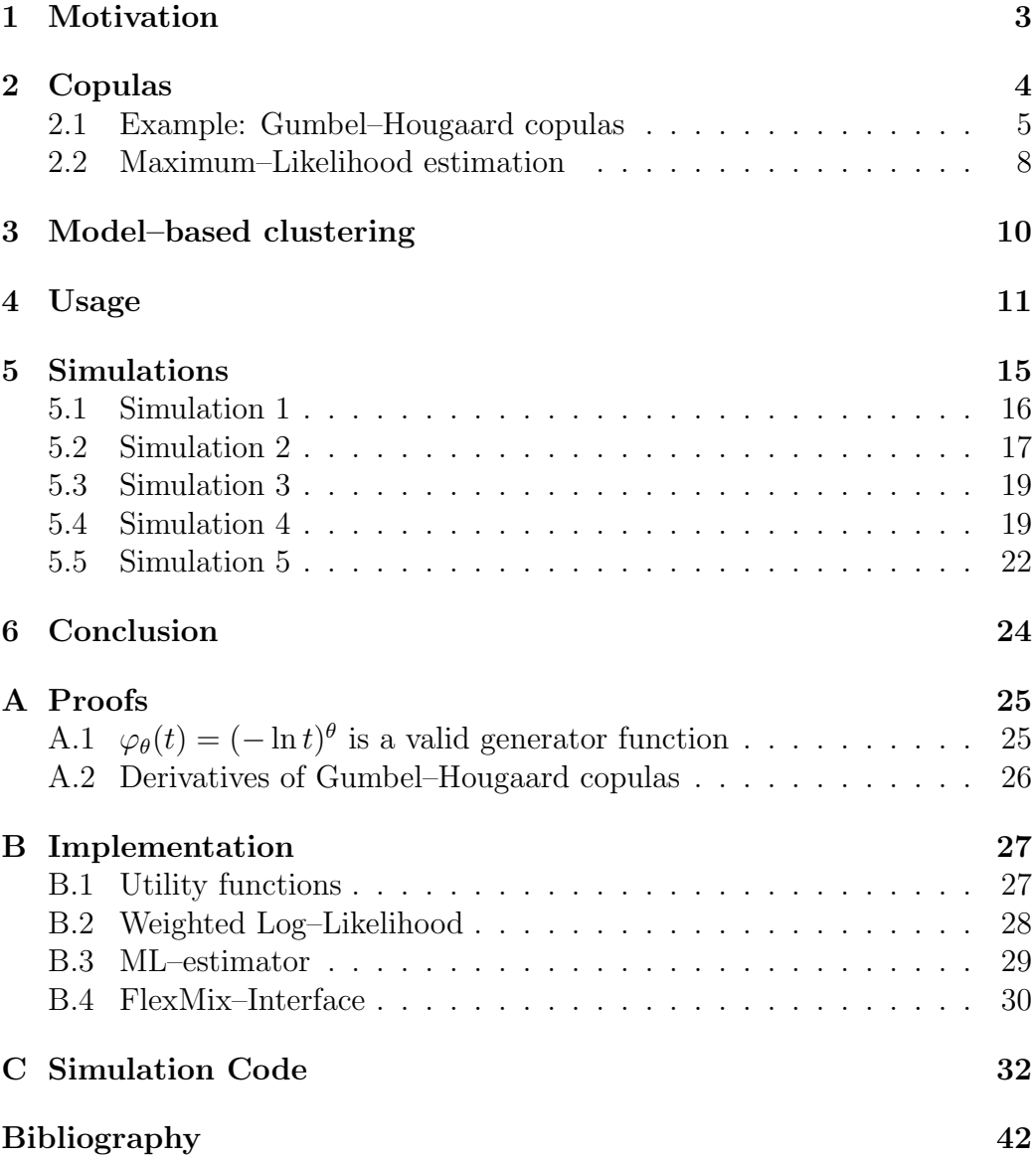

#### Abstract

Copulas have become a popular tool in multivariate modeling. Applications include actuarial sciences, medical and epidemiological studies and hydrologic engineering. This thesis describes an extension to the  $R$  package  $FlexMix$  for copula clustering using finite mixture models. Foremost, the theoretical background is briefly introduced, including copulas, ML-estimation in copulas and estimation in mixture models using the EM-algorithm. Gumbel–Hougaard copulas serve as example throughout the thesis. Then the usage of this implementation is demonstrated in form of a tutorial. Also, the performance of the implementation is tested in a set of simulations, in which the estimates appear to asymptotically converge to their real values. Higher values of the copula parameter  $\theta$  have a positive effect on the estimation error as well, while the estimation error increases with increasing amounts of clusters.

## <span id="page-3-0"></span>1 Motivation

Copulas have become a popular tool in multivariate modeling. Copulas are functions that provide a "coupling" between several univariate distribution functions into a joint distribution function. Also, with the choice of a specific copula one can model different kinds of dependence between the margins. This can be used for example in cases where a multivariate joint distribution is not already known and one would want to model a dependence structure between the margins, or to construct a joint distribution from (possibly different) univariate distributions while even accounting for dependency. Formulating multivariate distributions from copulas can also be easier than having to analytically derive a multivariate joint distribution.

Applications can be found in medical and epidemiological studies, actuarial sciences and hydrologic engineering, to name a few. [Frees and Valdez](#page-42-1) [\[1998\]](#page-42-1) name a list of possible applications, for example "survival of multiple lives" where the joint mortality rate of groups or pairs of individuals is assessed. Conversely, competing risks models can, in medical applictions, model the survival rate of individuals facing several causes of death, or in systems reliability, the failure rate of mechanical devices when single components fail. As for actuarial sciences, [Frees and Valdez](#page-42-1) [\[1998\]](#page-42-1) demonstrate the fitting of a copula to data containing insurance company indemnity claims, describing the joint distribution of company losses (indemnity payments) and expenses (such as lawyers' fees and investigation expenses).

In this thesis we consider data that consists of multiple clusters, where each cluster follows the same copula distribution with different parameters. This can be expressed as a finite mixture model, where each cluster is assigned a prior probability for an observation to originate from this specific cluster. These prior probabilities are assumed unknown and would have to be estimated along with the parameters of each cluster. For this we use the Expectation–Maximization (EM) algorithm. Conveniently there exists already an R package called  $FlexMix$  [\[Leisch, 2004\]](#page-42-2), which offers an easily extendible implementation of the EM algorithm. Moreover, the copula package [\[Yan, 2007\]](#page-42-3) provides support for different families of copulas and means to describe multivariate distributions made up of copulas and arbitrary margins in R. The goal of this thesis will then be to develop an M-step driver for FlexMix, using the functionality provided by the copula package.

## <span id="page-4-0"></span>2 Copulas

First of all a short introduction to copulas is given, limiting however to the case of bivariate copulas. Multivariate copulas behave analogously to bivariate copulas in many aspects, therefore bivariate copulas were chosen here for simplicity and easier visualization on two–dimensional paper.

Copulas can be defined as follows [\[Nelsen, 2007,](#page-42-4) p. 10]:

**Definition 1 (Copula)** A copula is a function C from  $[0,1]^2$  to  $[0,1]$  with the following properties:

1. For every  $u, v$  in [0, 1]

$$
C(u,0) = 0 = C(0,v)
$$

and

$$
C(u, 1) = u \quad \text{and} \quad C(1, v) = v
$$

<span id="page-4-3"></span>2. For every  $u_1, u_2, v_1, v_2$  in [0, 1] such that  $u_1 \leq u_2$  and  $v_1 \leq v_2$ 

$$
C(u_2, v_2) - C(u_2, v_1) - C(u_1, v_2) + C(u_1, v_1) \ge 0
$$

The first property makes a statement about the value of  $C$  at the edges of its domain. With either u or v being zero, C equals zero as well. If either u or v equals one, then the value of  $C$  equals v or u respectively. Considering the unit cube  $[0, 1]^3$  with axes u, v and  $w = C(u, v)$ , the section between the graph of C and the  $u = 1$  or  $v = 1$  plane is always the straight line from  $[1, 0, 0]$  or  $[0, 1, 0]$  to  $[1, 1, 1]$ . Also the value of  $C(1, 1)$  obviously equals one.

The second property is also called  $\ell$ -increasing or quasi-monotone<sup>[1](#page-4-1)</sup>. This is similar to the term monotone increasing for one–dimensional functions as it can be shown that  $C$  is nondecreasing in each argument<sup>[2](#page-4-2)</sup>.

For example figure [2](#page-4-3) shows the graphs of a Farlie–Gumbel–Morgenstern copula and a Gumbel–Hougaard copulas. The latter will be discussed in more detail in section [2.1.](#page-5-0)

The most fundamental property of copulas, which was first shown by Sklar and is hence named after him, is decribed in theorem  $1<sup>3</sup>$  $1<sup>3</sup>$  $1<sup>3</sup>$ :

<span id="page-4-1"></span><sup>1</sup> [\[Nelsen, 2007,](#page-42-4) p.8]

<span id="page-4-2"></span><sup>2</sup> [\[Nelsen, 2007,](#page-42-4) Lemma 2.1.4]

<span id="page-4-4"></span><sup>3</sup> [\[Nelsen, 2007,](#page-42-4) Theorem 2.3.3]

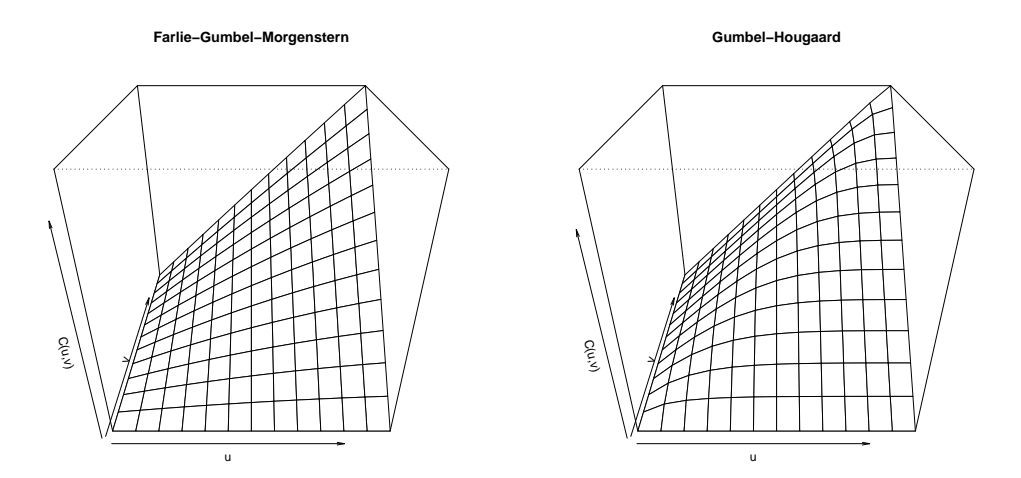

Figure 1: Example surfaces of Farlie–Gumbel–Morgenstern and Gumbel– Hougaard copulas.

<span id="page-5-1"></span>**Theorem 1 (Sklar's theorem)** Let  $H$  be a joint distribution function with margins F and G. Then there exists a copula C such that for all  $x, y$  in  $\mathbf{R} \cup (-\infty, \infty),$ 

$$
H(x, y) = C(F(x), G(y))
$$

If  $F$  and  $G$  are continuous, then  $C$  is unique; otherwise,  $C$  is uniquely determined on  $\text{Ran}F \times \text{Ran}G$ . Conversely, if C is a copula and F and G are distribution functions, then the function  $H$  defined by [theorem [1\]](#page-5-1) is a joint distribution function with margins F and G.

According to theorem [1](#page-5-1) any (bivariate) joint distribution function can be expressed as the combination of a copula and its univariate margins. Interesting about this is that, in this notation, all the "ingredients" for a joint distribution can be changed out and replaced at will. For instance the practicioner could replace the copula, and therefore the dependence structure, by another copula which he deems more suitable for his data. The same applies to the marginal distributions as well. This is a rather simple process and even more so, with appropriate software packages (like the *copula* package in  $R$ ).

#### <span id="page-5-0"></span>2.1 Example: Gumbel–Hougaard copulas

As an example Gumbel–Hougaard copulas are presented here. These copulas belong to a class of copulas called archimedian copulas. Archimedian copulas <span id="page-6-1"></span>are constructed using a generator function  $\varphi$ :

**Theorem 2** Let  $\varphi$  be a continuous, strictly decreasing and convex function from [0, 1] to  $[0, \infty]$  with  $\varphi(1) = 0$  and  $\varphi^{[-1]}$  being the pseudo–inverse of  $\varphi$ . Then the function  $C : [0,1]^2 \rightarrow [0,1]$  given by

$$
C(u, v) = \varphi^{[-1]}(\varphi(u) + \varphi(v))
$$

is a copula<sup>[4](#page-6-0)</sup>.

This is one of numerous methods of constructing copulas; [Nelsen](#page-42-4) [\[2007\]](#page-42-4) even devotes a whole chapter to these methods. For archimedian copulas it is however sufficient to find a generator function  $\varphi$  and to apply theorem [2.](#page-6-1)

Such a function is

$$
\varphi_{\theta}(t) = (-\ln t)^{\theta}
$$

which satisfies the conditions from theorem [2](#page-6-1) for  $\theta \geq 1$  (see appendix [A.1\)](#page-25-1) and can therefore be used as a generator function. First, one determines the inverse of  $\varphi_{\theta}$ 

$$
\varphi_{\theta}(t) = y = (-\ln t)^{\theta}
$$

$$
y^{1/\theta} = -\ln t
$$

$$
\varphi_{\theta}^{[-1]}(y) := \exp(-y^{1/\theta}) = t
$$

and applies theorem [2](#page-6-1) to obtain:

<span id="page-6-2"></span>
$$
\varphi_{\theta}^{[-1]}(\varphi_{\theta}(u) + \varphi_{\theta}(v)) = \varphi_{\theta}^{[-1]}((- \ln u)^{\theta} + (- \ln v)^{\theta})
$$
  
\n
$$
C_{\theta}(u, v) := \exp\left(-\left[(- \ln u)^{\theta} + (- \ln v)^{\theta}\right]^{1/\theta}\right) \qquad (1)
$$

The resulting function  $C_{\theta}(u, v)$  is referred to as *Gumbel–Hougaard copula*, whose graph was also shown in figure [2.](#page-4-3)  $C_{\theta}$  is a one-parameter copula, i.e. it is parameterized by a single parameter  $\theta$ . The value of  $\theta$  determines the correlation between the margins. This is illustrated in figure [2.1;](#page-6-2) it shows example scatter plots of Gumbel–Hougaard copulas, where both margins are uniform over [0, 1] for different values of  $\theta$ . Additionally, two–dimensional  $\rm{ker}$ nel density estimates<sup>[5](#page-6-3)</sup> of the data depicted in the scatter plots were plotted as contour plots to further visualize the dependence of the data. For  $\theta = 1$ , the lowest possible value of  $\theta$ , there is barely any dependence visible in the plots. For larger values of  $\theta$  the plots show a stronger dependence between the margins and the data points appear to be accumulating around the diagonal line in a roughly elliptical shape.

<span id="page-6-0"></span><sup>4</sup>As derived from Lemma 4.1.2 and Theorem 4.1.4 in [Nelsen](#page-42-4) [\[2007\]](#page-42-4).

<span id="page-6-3"></span> ${}^{5}$ Estimates were obtained using kde2d from  $R$ 's MASS library.

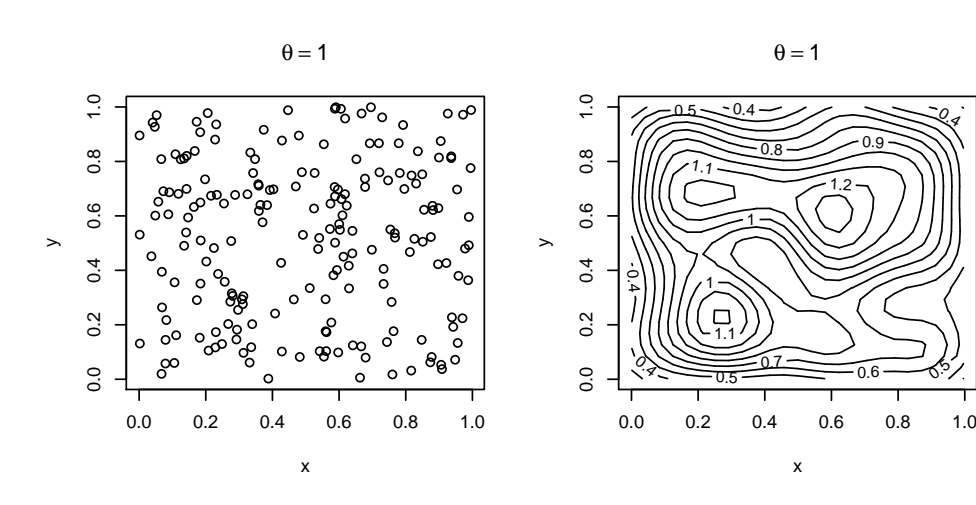

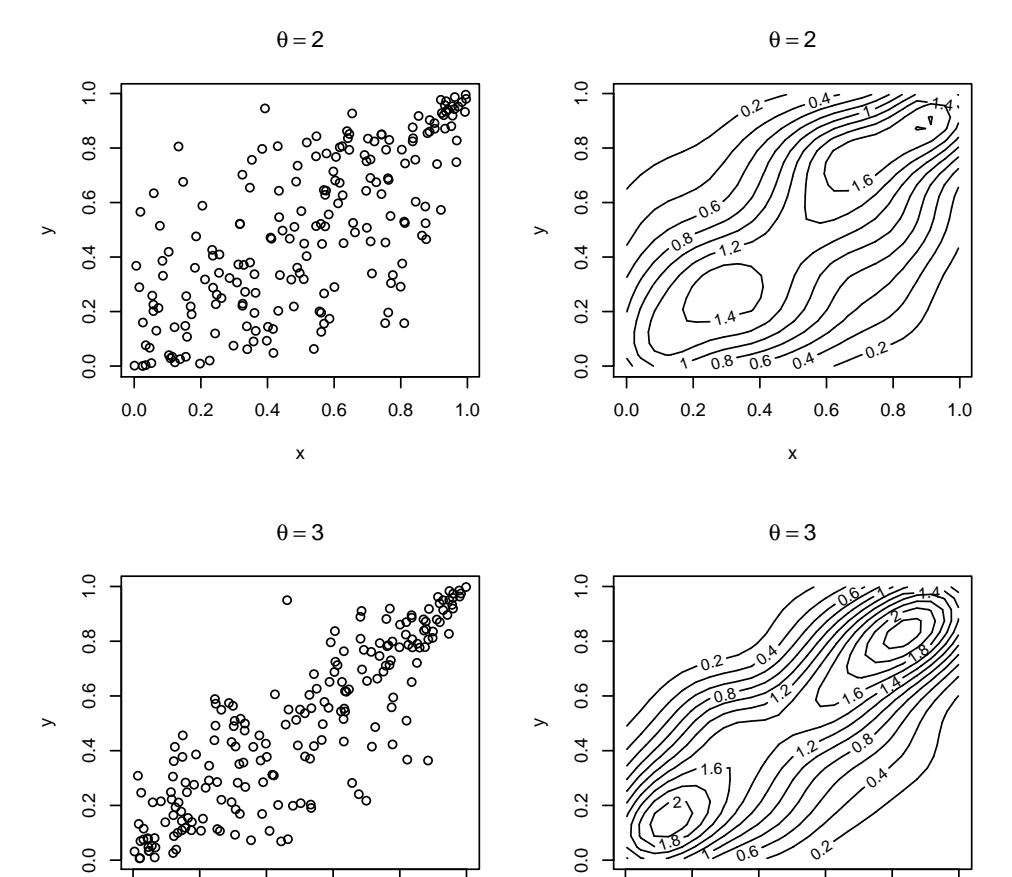

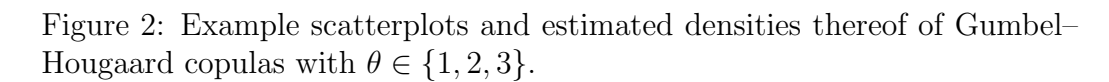

x

0.0 0.2 0.4 0.6 0.8 1.0

٦.

 $\Omega$ 

●

●

0.0 0.2 0.4 0.6 0.8 1.0

x

●

●

● ●

#### <span id="page-8-0"></span>2.2 Maximum–Likelihood estimation

Parameter estimates of a multivariate distribution constructed from a copula, can be obtained rather easily using Maximum–Likelihood estimation. First, the joint density of such a multivariate distribution (as in theorem [1\)](#page-5-1) is determined by differentiating:

$$
\frac{\partial^2 H(x,y)}{\partial x \partial y} = \frac{\partial^2 C (F(x), G(y))}{\partial x \partial y} \cdot \frac{\partial F(x)}{\partial x} \cdot \frac{\partial G(y)}{\partial y}
$$

Let  $h(x, y)$  be the joint density function,  $c(u, v)$  the second order derivative of  $C(u, v)$  and  $f(x)$ ,  $g(y)$  the densities of  $F(x)$ ,  $G(y)$  respectively. Then the previous equation can be written more concisely

<span id="page-8-1"></span>
$$
h(x, y) = c [F(x), G(y)] \cdot f(x)g(y) .
$$
 (2)

Then one can formulate the likelihood function:

$$
\mathcal{L}(\theta_C, \theta_M | x, y) = \prod_{i=1}^N h(x_i, y_i) = \prod_{i=1}^N c[F(x_i), G(y_i)] \cdot f(x_i)g(y_i)
$$

where  $x = (x_1, \ldots, x_N)$  and  $y = (y_1, \ldots, y_N)$  are the data vectors and  $\theta_C$ is the parameter vector of the copula (or just a scalar for one–parameter copulas) and  $\theta_M$  the parameter vector of the margins. Consequently, the log–likelihood would then be:

$$
\ell(\theta_C, \theta_M | x, y) = \sum_{i=1}^N \ln \left( c \left[ F(x_i), G(y_i) \right] \cdot f(x_i) g(y_i) \right)
$$

Thus one gets the ML–estimator:

$$
\hat{\theta}_{\rm ML} = \arg\max_{\theta} \ \ell(\theta_C, \theta_M | x, y)
$$

with  $\theta = (\theta_C, \theta_M)$ . Estimates can be determined by optimizing the loglikelihood. As a simple extension one can also define the weighted ML– estimator, which will be needed later on

<span id="page-8-2"></span>
$$
\hat{\theta}_{\text{WML}} = \underset{\theta}{\arg \max} \ \ell(\theta_C, \theta_M | x, y, w) \n= \underset{\theta}{\arg \max} \ \sum_{i=1}^N w_i \ln \left( c \left[ F(x_i), G(y_i) \right] \cdot f(x_i) g(y_i) \right) \tag{3}
$$

where  $w = (w_1, \ldots, w_N)$  depicts the vector of weights for each observation. For instance, the weighted ML–estimator for Gumbel–Hougaard copulas is then obtained by inserting its second order derivative (see appendix [A.2\)](#page-26-0)

$$
\hat{\theta}_{\text{WML}} = \arg \max_{\theta} \sum_{i=1}^{N} w_i \ln \left( \frac{1}{C} \frac{\partial C}{\partial u} \frac{\partial C}{\partial v} \left( 1 + (\theta_C - 1)(-\ln C)^{-1} \right) \right)
$$

with  $C := C_{\theta_C}(F(x_i), G(y_i)).$ 

### <span id="page-10-0"></span>3 Model–based clustering

Clustered data can be described in form of a finite mixture model. The whole dataset is said to be composed of several components or clusters, where each component follows the same distribution p whose parameters  $\theta_k$  vary between components. Also, each component is assigned a prior–probability  $\pi_k \geq 0$ with  $\sum_{k=0}^{K} \pi_k = 1$ . A mixture distribution h with K components is then written as:

$$
h(z; \psi) = \sum_{k=1}^{K} \pi_k \ p(z; \theta_k)
$$

with  $\psi = (\pi_1, \ldots, \pi_K, \theta_1, \ldots, \theta_K)$ . In this case p refers to a multivariate joint density constructed from copulas as shown in equation [2.](#page-8-1) That is:

$$
h(x, y; \psi) = \sum_{k=1}^{K} \pi_k \cdot c [F(x), G(y)] \cdot f(x)g(y) .
$$

In order to estimate  $\psi$  one would try to maximize the corresponding log– likelihood

$$
\mathcal{L}(x, y; \psi) = \sum_{i=1}^{N} \ln \left( \sum_{k=1}^{K} \pi_k \cdot c \left[ F(x_i), G(y_i) \right] \cdot f(x_i) g(y_i) \right)
$$

which is, however, not directly optimizable. Therefore the iterative expectation– maximization algorithm is used, which is implemented by FlexMix. [Leisch](#page-42-2) [\[2004\]](#page-42-2) defines the algorithm as follows:

Estimate the posterior class probabilities for each observation

$$
\hat{p}_{nk} = \mathcal{P}(k|x_n, y_n, \hat{\psi})
$$

 $[\,\ldots]$ 

Maximize the log-likelihood for each component separately using the posterior probabilities as weights

$$
\max_{\theta_k} \sum_{n=1}^N \hat{p}_{nk} \log f(y_n | x_n, \theta_k)
$$

The E- and M-steps are repeated until the likelihood improvement falls under a a pre-specified threshold or a maximum number of iterations is reached.

For clustering using a specific distribution, one only needs to implement the M-step, which in this case essentially consists of implementing equation [3,](#page-8-2) therefore providing a weighted ML–estimator for copulas. Appendix [B](#page-27-0) contains the actual implementation.

### <span id="page-11-0"></span>4 Usage

This section aims to give a short introduction on how to use FlexMix for copula clustering using an example with artificial data. First of all one needs to load the FlexMix and copula packages, which are both available from CRAN, as well as the copula M-step driver available from [http://epub.ub.uni](http://epub.ub.uni-muenchen.de/view/subjects/160103.html)[muenchen.de/view/subjects/160103.html](http://epub.ub.uni-muenchen.de/view/subjects/160103.html) (in form of an electronic appendix to this thesis):

```
> library(copula)
> library(flexmix)
> source("flxmccopula.R")
```
The distribution in question, consisting of a copula and its margins, needs to be specified; in this example a two–dimensional Gumbel–Hougaard copula is used with chi–square and poisson distributions as margins:

```
> my.copula <- gumbelCopula(dim = 2, param = 1)
> my.mvdc <- mvdc(copula = my.copula,
+ margins = c("chisq", "pois"),
+ paramMargins = list(
+ list(df = 1),
+ list(lambda = 1)))
```
A copula object is instantiated using gumbelCopula() with dimension 2 and parameter  $\theta = 1$ , which is passed on to the constructor of the mvdc class, which represents a multivariate distribution constructed from a copula. It also takes a vector with the names of the margins (margins) and a list of the parameters of the margins (paramMargins). Note, that the copula package assembles the names of the respective density, distribution and quantile functions from the entries in margins, for instance it expects to find functions named dchisq, pchisq and qchisq. Analogously the elements of param-Margins need to be named lists where the names of the list entries equal the parameter names of the corresponding density, distribution and quantile functions (e.g. dchisq takes a parameter named df).

For this example, two clusters are considered:

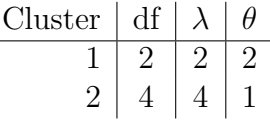

In order to generate the dataset two copies of  $my.mvdc$  are created (one for each cluster) with updated parameters<sup>[6](#page-12-0)</sup>. These copies are then used to generate the two clusters of size 100 each<sup>[7](#page-12-1)</sup>:

```
> comp1 <- mvdcSetParam(c(2, 2, 2), my.mvdc)
> comp2 <- mvdcSetParam(c(4, 4, 1), my.mvdc)
> data \le rbind(rmvdc(comp1, n = 100), rmvdc(comp2, n = 100))
```
Estimates are then obtained by calling flexmix() on the dataset:

```
> m \leq flexmix(data \degree 1, k = 2,
+ model = FLXMCcopula(mvdc = my.mvdc))
> m
Call:
flexmix(formula = data \degree 1, k = 2, model = FLXMCcopula(mvdc = my.mvdc))
Cluster sizes:
  1 2
 96 104
```
#### convergence after 30 iterations

The parameter  $k = 2$  tells FlexMix to try two estimate two clusters. The result can however contain less clusters if they are not sufficiently distinguishable. For a reference mvdc instance, my.mvdc is supplied, whose initial parameters are used as starting value for the optimizer, since it is not trivial to find these automatically. In case, optim reports an error stating the likelihood of the initial values could not be evaluated, the parameters need to be re–adjusted and the call to flexmix needs to be repeated. This usually happens if either one or more parameter value lies outside their supports, or the likelihood at that point is numerically -Inf.

<span id="page-12-0"></span> $6$ See appendix [B.1](#page-27-1) for function mvdcSetParam

<span id="page-12-1"></span><sup>&</sup>lt;sup>7</sup>The example uses  $set.set(42)$  in case one wants to reproduce the results.

After the estimation is done one might want to examine the original and estimated cluster assignments (figure [3\)](#page-13-0):

```
> orig <- c(rep.int(1, 100), rep.int(2, 100))
> est <- clusters(m)
> par(mfrow = c(1, 2))> plot(data[, 1], data[, 2], col = orig, pch = 1 + orig)> plot(data[, 1], data[, 2], col = est, pch = 1 + est)
```
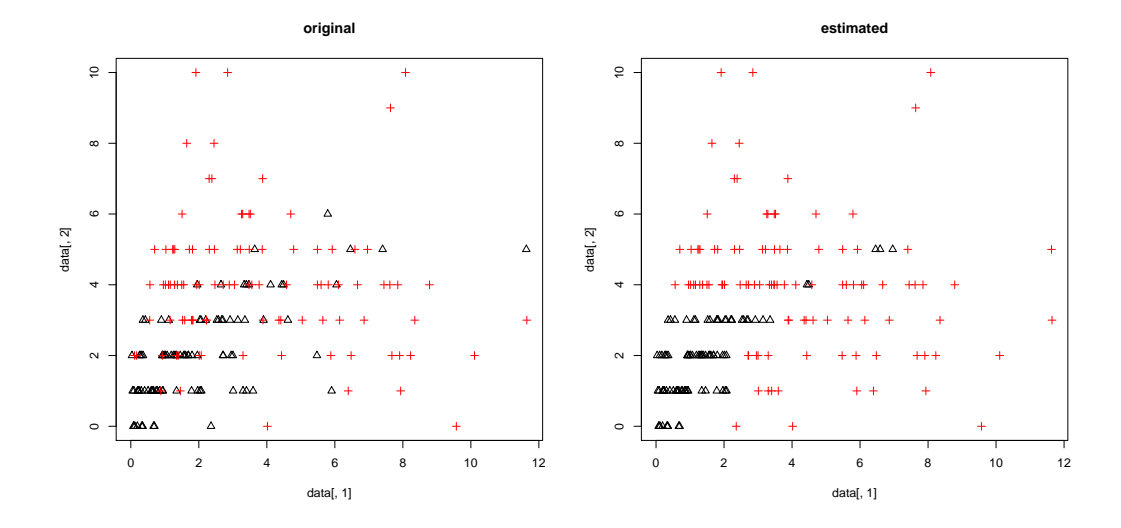

<span id="page-13-0"></span>Figure 3: Original and estimated cluster assignments.

One can further examine how many observations were (in)correctly classified:

```
> table(orig, clusters(m))
```
est orig 1 2 1 76 24 2 20 80

Both clusters were assigned most of their original observations, only 20 and 24 were incorrectly assigned to the other cluster respectively. With a total of 156 correctly classified observations this yields a ratio of 78% correctly classified observations.

The estimated parameters can be obtained with parameters() which returns a list of mvdc objects, one for each estimated component. The parameter values can be extracted using  $m$ vdcGetParam (see appendix [B.1\)](#page-27-1):

> lapply(parameters(m), function(x) mvdcGetParam(x)) \$Comp.1.mvdc df lambda 1.483955 2.159034 2.292523 \$Comp.2.mvdc df lambda 4.0176387 3.7696889 0.9500256

The parameter values lie within the area of the orginal ones and both components can be recognized from the parameter values alone.

### <span id="page-15-0"></span>5 Simulations

A number of simulations was run in order to see how well this implementation for copula clustering performs. For this, datasets were generated given a certain copula and margins and different parameters per cluster using the rmvdc function from the copula package. Then parameter estimates were obtained using FlexMix.

Primarily the difference between the original and estimated parameters in each cluster or component is considered. However, "[m]ixture models are only identifiable up to a permutation of the component labels" [\(Leisch](#page-42-2) [\[2004\]](#page-42-2)). That is, the original ordering of the clusters might not be preserved during the estimation step, and for example "Cluster 1" might then be called "Cluster 2". To compare the parameters of corresponding clusters nonetheless, one would have to determine a plausible permutation of the resulting cluster labels, which, in this case, was done by minimizing the sum of the euclidean distances between original and estimated parameter vectors for all clusters:

<span id="page-15-1"></span>
$$
d(\theta^{(O)}, \theta^{(E)}) := \min_{\sigma_i} \sum_{k=1}^{K} \left\| \theta_{\sigma_i(k)}^{(O)}, \theta_{\sigma_i(k)}^{(E)} \right\|_2 \tag{4}
$$

where  $\theta^{(O)}$  and  $\theta^{(E)}$  are original and estimated parameter vectors respectively.  $\sigma$  is the set of all possible permutations,  $\sigma_i$  is the *i*-th permutation and  $\sigma_i(k)$ is then the *i*-th permutation of k. The distance  $d(\theta^{(O)}, \theta^{(E)})$  is considered to be a metric for the difference between the original and estimated parameters.

The underlying copula of all of the following simulations was the two– dimensional Gumbel–Hougaard copula. Also, in about 0.7% of the cases FlexMix estimated a lesser number of clusters, than there were originally specified. These models were excluded from the following analysis.

#### <span id="page-16-0"></span>5.1 Simulation 1

For the first three simulations the estimation error for increasing sample sizes was examined. The simulation dataset consisted of two clusters in each case, and the sample size was increased in multiples of 50 starting with 50 up to 500 observations per cluster. Both margins were exponential and the parameters for each cluster were:

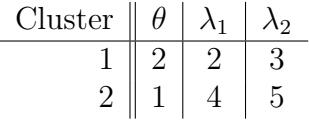

Figure [4](#page-16-1) shows an example scatter plot with 200 observations per cluster, as well as the corresponding estimated cluster assignments. Figure [5](#page-17-1) shows a

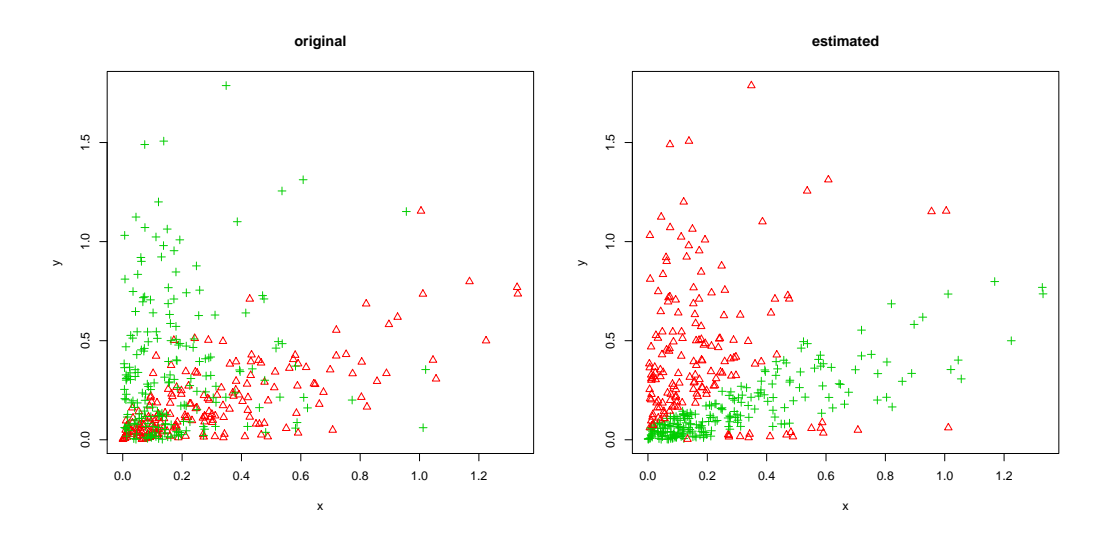

<span id="page-16-1"></span>Figure 4: Original vs estimated cluster assignments

plot of the mean distances between original and estimated parameters per total sample size on the left hand side and a plot of the mean ratio of correctly classified observations on the right hand side. Also, the estimated standard deviations were plotted around the means as a symmetric interval using dotted lines. As one would suspect, the estimation error and its deviation decreases with increasing sample sizes. The ratio of correct classifications however only shows slight improvements, which could be attributed to the relatively large overlap area shown in the previous scatter plots. It should be noted though that the ratio starts off at a quite high value of about 60%.

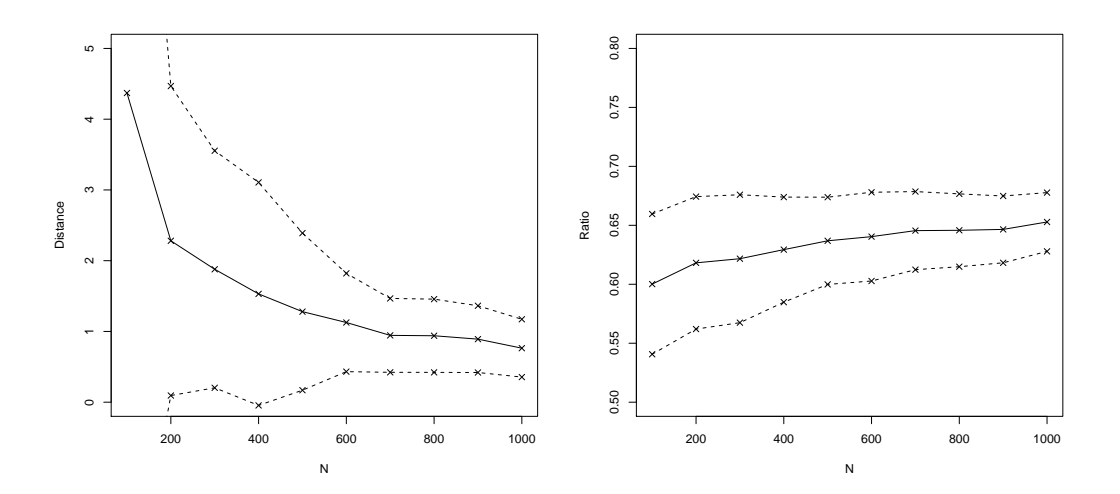

<span id="page-17-1"></span>Figure 5: Distances and ratio of correctly classified observations

#### <span id="page-17-0"></span>5.2 Simulation 2

The second simulation was run under the same circumstances as the first, only with different parameters (see the following table). Again the estimation error and the variance improve with increasing sample size while the ratio of correct classifications remains almost the same (figures [6](#page-18-0) and [7\)](#page-18-1).

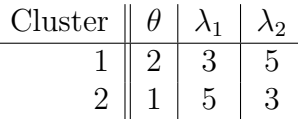

 $\overline{a}$ 

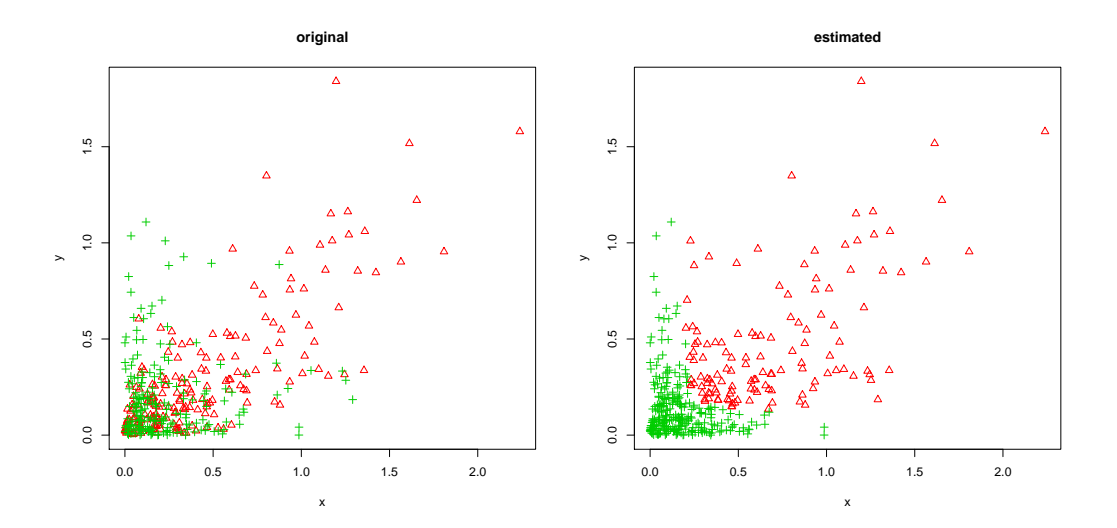

<span id="page-18-0"></span>Figure 6: Original vs estimated cluster assignments

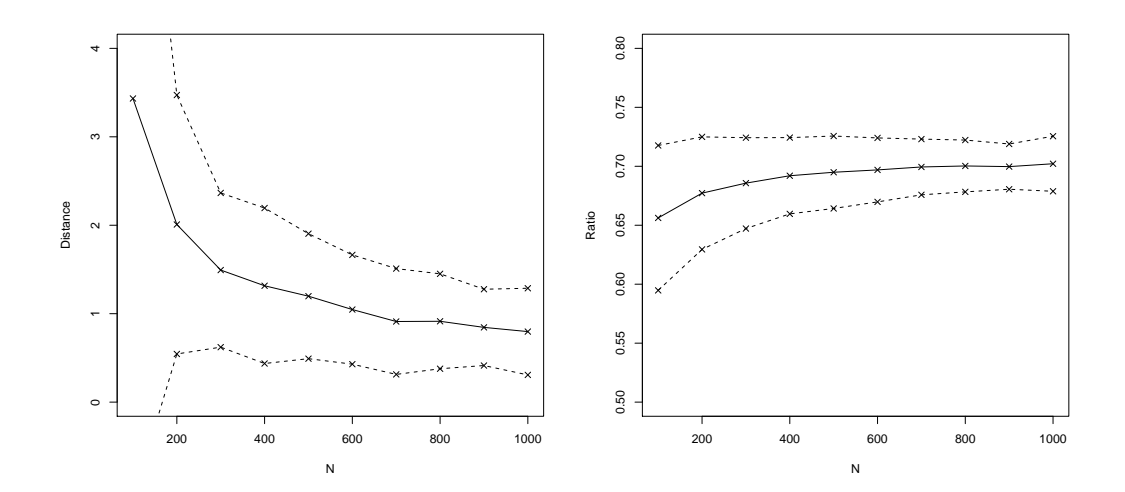

<span id="page-18-1"></span>Figure 7: Distances and ratios of correctly classified observations

#### <span id="page-19-0"></span>5.3 Simulation 3

As a variation of the above simulations, the margins were changed to follow a gamma–distribution (see table below for parameters). The mean estimation error declines here as well with increasing sample size. The estimation error seems to be a bit larger in general, as opposed to the previous simulations, which could be attributed to the extra number of parameters and/or the change in marginal distributions (figures [8](#page-19-2) and [9\)](#page-20-0).

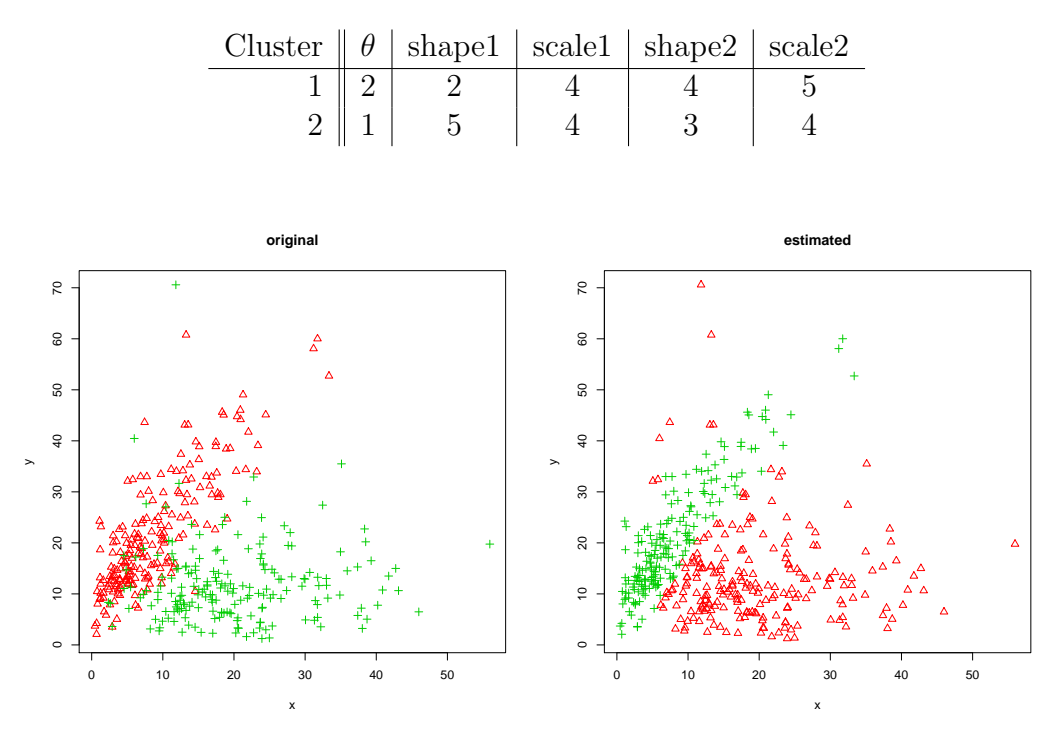

<span id="page-19-2"></span>Figure 8: Original vs estimated cluster assignments

#### <span id="page-19-1"></span>5.4 Simulation 4

For the fourth simulation the variation of the parameter  $\theta$  of the copula was examined. The same margins and parameters as in simulation 2 were used, with  $\theta_i \in \{1, 2, 3, 4, 5\}$  and  $\theta_1 = \theta_2$ . While the estimation error shows no discernible improvement for  $\theta > 2$ , the classification ratio continually increases. Figure [11](#page-21-0) shows example scatter plots; for larger values of  $\theta$  both components become better separated thus explaining the improvement of the classification ratio (figure [10\)](#page-20-1).

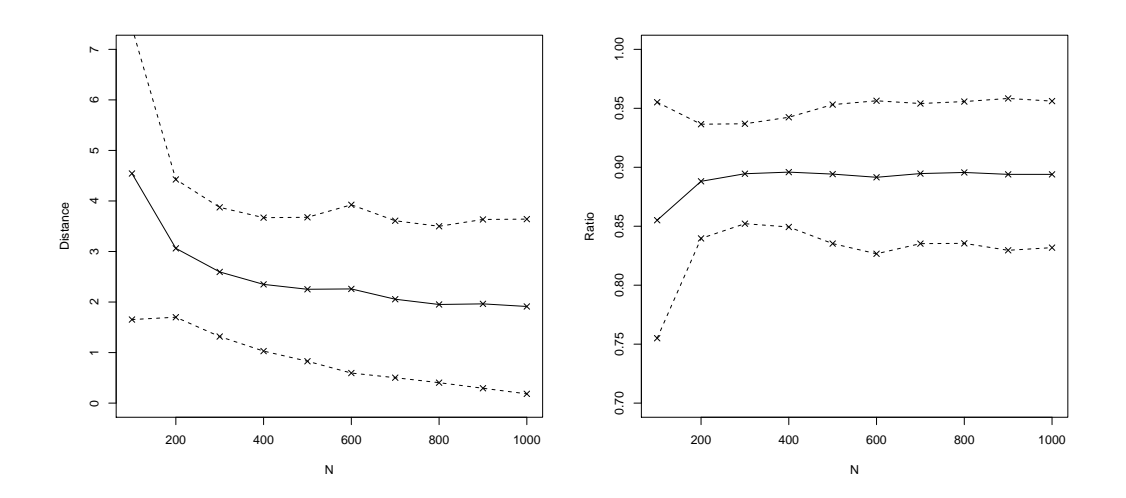

<span id="page-20-0"></span>Figure 9: Distances and ratios of correctly classified observations

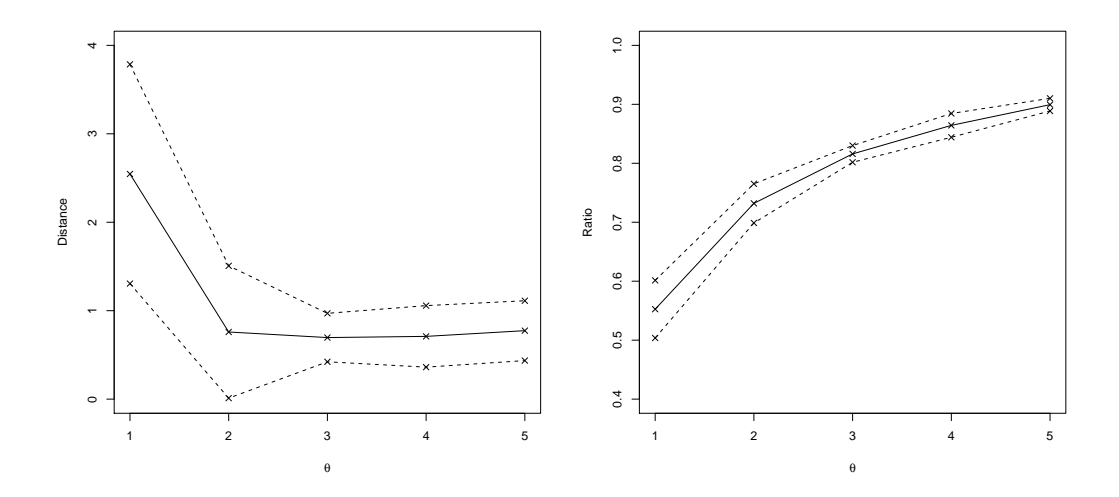

<span id="page-20-1"></span>Figure 10: Distances and ratios of correctly classified observations

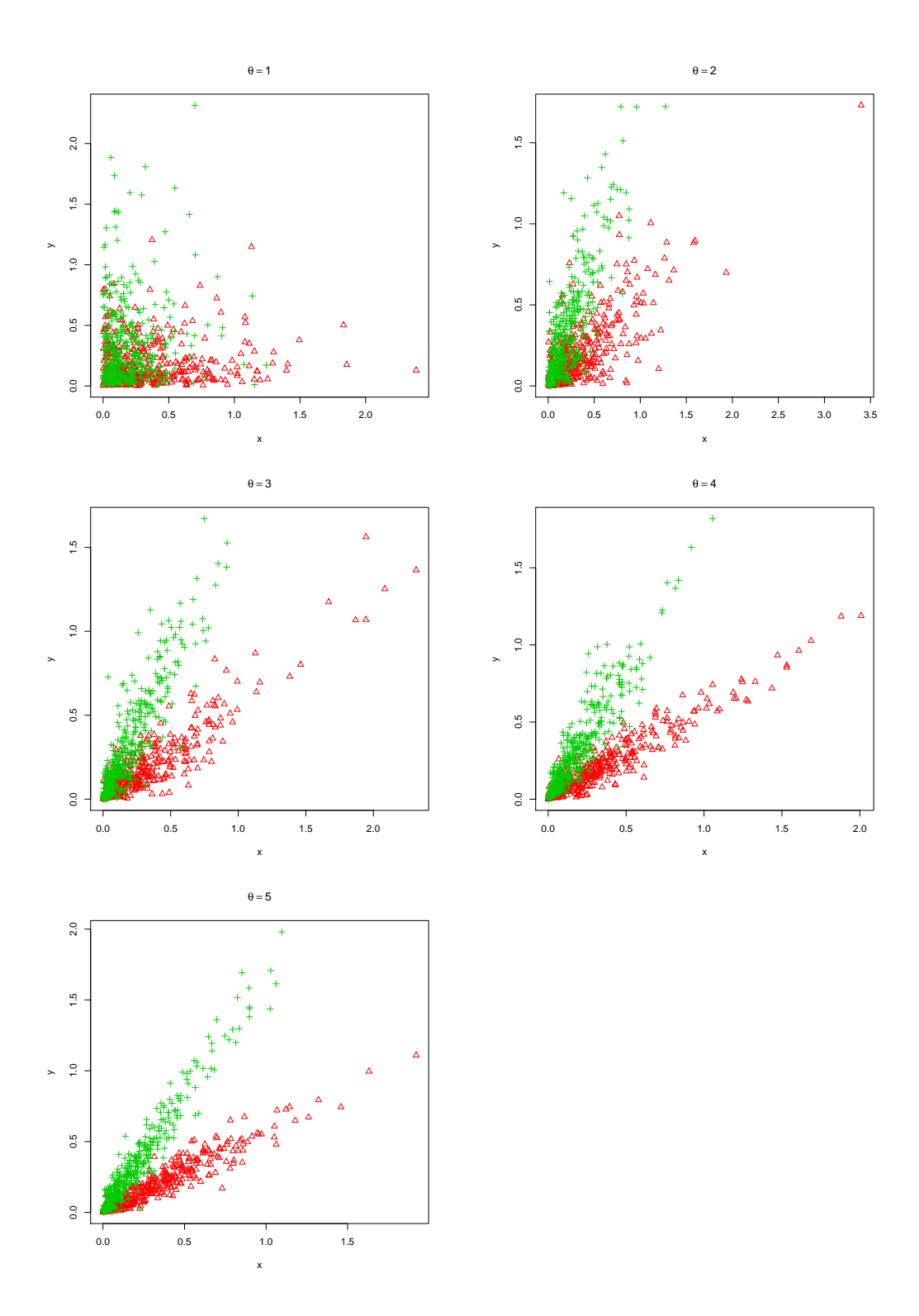

<span id="page-21-0"></span>Figure 11: Example scatter plots for different values of  $\theta$ 

#### <span id="page-22-0"></span>5.5 Simulation 5

For the last simulation datasets with varying amounts of clusters, i.e. two to five, were generated. The simulation specified a total of five clusters with exponential margins (see table below) from which  $n \in \{2, 3, 4, 5\}$  were randomly chosen without replacement.

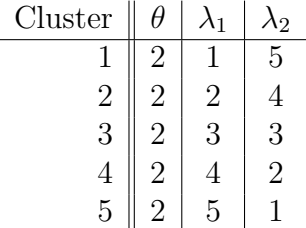

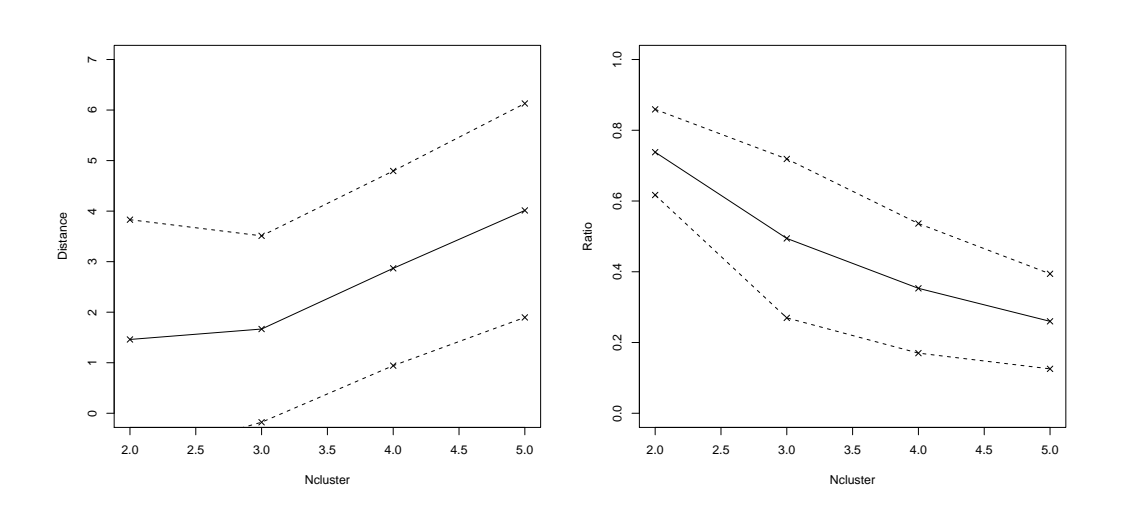

<span id="page-22-1"></span>Figure 12: Distances and ratios per amount of clusters

Judging from figure [12](#page-22-1) the estimation error increases with the amount of clusters and the ratio of correctly classified observations decreases. Also see figure [13](#page-23-0) for example scatter plots with 2–4 clusters.

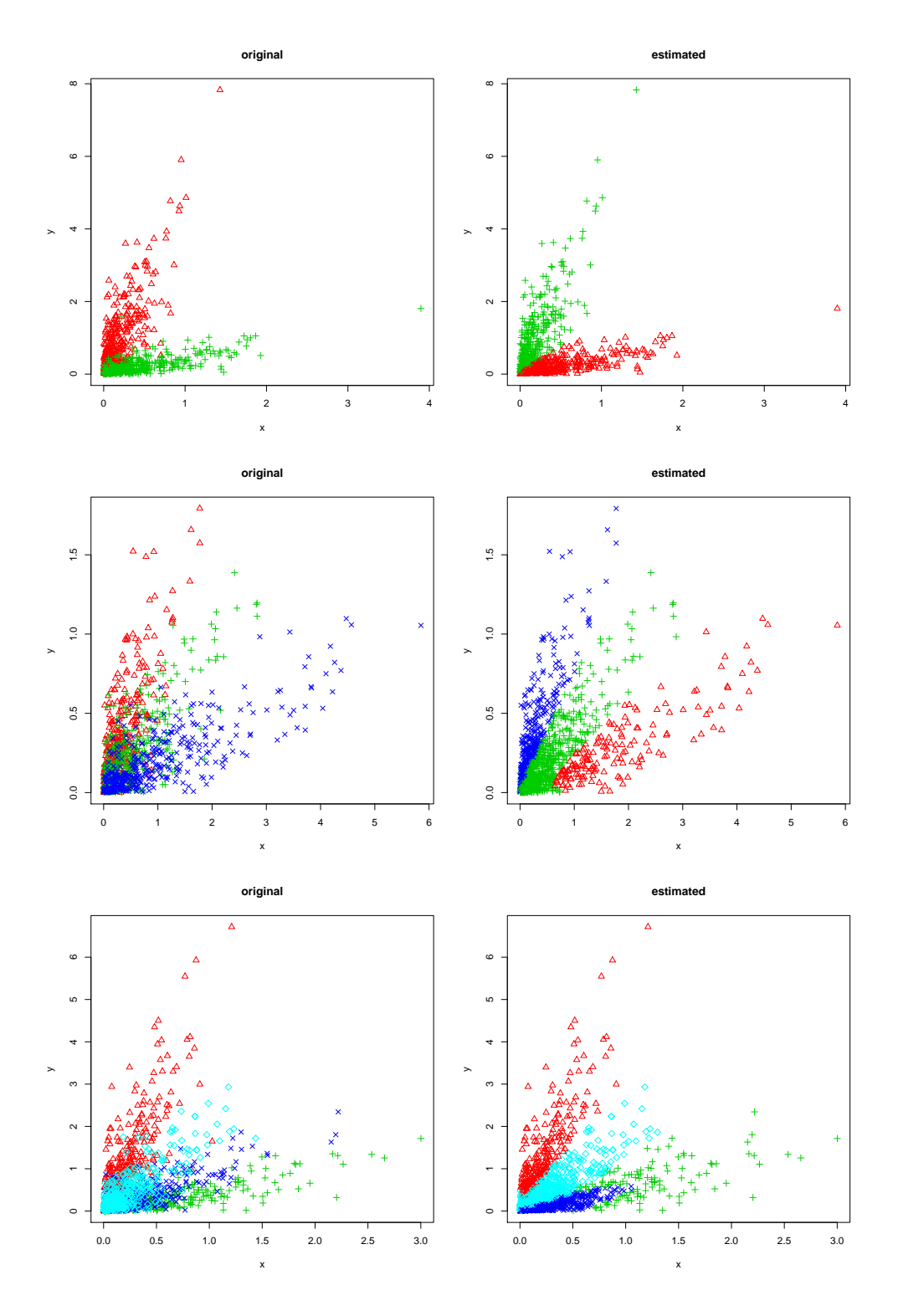

<span id="page-23-0"></span>Figure 13: Original vs estimated cluster assignments

## <span id="page-24-0"></span>6 Conclusion

The objective of the thesis was to develop an M–step driver for copula clustering with FlexMix. For this, a brief overview over the theoretical background, i.e. copulas, ML-estimation with copulas and finite mixture models, was given in sections [2](#page-4-0) and [3.](#page-10-0) The implementation itself then mostly consisted of implementing the weighted ML–estimator (equation [3\)](#page-8-2) using the copula package and writing the necessary boiler plate code for interfacing with FlexMix. As for the type of copulas and margins that can be utilized, no further restrictions had to be made, and as such, all the copulas supplied by the copula package should be usable. Similarly any marginal distribution, for which maximum likelihood estimation is applicable and the density, distribution and quantile functions are known, or can be estimated, should be usable as well.

In section [5](#page-15-0) a set of simple scenarios was simulated. The first three simulations showed, while varying the margins, that the estimation error shrunk for increasing sample sizes. Clusters that contained highly correlated data, as seen in simulation 4, were also better estimated, presumably because of the higher degree of separation between the components. For larger amounts of clusters the estimation error increased (see simulation 5), since more clusters, in this setting, also caused bigger overlaps of observations between the components, which was particularly well visible with 4 or more clusters. The ratio of correctly classified observations in generally depended on the overlap area in the simulated datasets. Less overlap usually resulted in a higher ratio and vice versa.

While being able to actually fit a model to data, one would require a way of assessing the model fit in practice. For copulas, a simple graphical method described in [Genest and Favre](#page-42-5) [\[2007\]](#page-42-5) would be to compare the empirical data to artificial data generated from the assumed copula and estimated parameters thereof. One could then use Q–Q–plots or K–plots (described in [Genest and Favre](#page-42-5) [\[2007\]](#page-42-5) as well) for comparison between observed and generated data. This approach could probably be extended to be used along with mixture models. On the other hand there are formal goodness-offit tests being discussed. [Genest et al.](#page-42-6) [\[2009\]](#page-42-6) propose the use of "blanket tests", i.e. tests that neither "require an arbitrary categorization of the data nor any strategic choice of smoothing parameter, weight function, kernel, window". The corresponding p–values are then computed using parametric bootstrap. [Kojadinovic et al.](#page-42-7) [\[in press\]](#page-42-7) implemented a faster version of this test procedure for the copula package. Whether this test can be used for mixture models with copulas could be worth of an investigation.

# <span id="page-25-0"></span>A Proofs

# <span id="page-25-1"></span>A.1  $\varphi_{\theta}(t) = (-\ln t)^{\theta}$  is a valid generator function

 $\varphi_\theta$  needs to satisfy the conditions from theorem [2.](#page-6-1)

- 1.  $\varphi_{\theta}$  is continuous, since ln t is continuous and so is  $-\ln t$  and  $(-\ln t)^{\theta}$ .
- 2.  $\varphi_{\theta}$  is strictly decreasing:

$$
\frac{\partial \varphi_{\theta}}{\partial t} = \theta(-\ln t)^{\theta - 1} \left(-\frac{1}{t}\right) = \theta \frac{(-\ln t)^{\theta}}{t \ln t} < 0
$$

for  $\theta > 0$  and  $t \in [0, 1)$  ( $\Rightarrow \ln t < 0$ ).

3.  $\varphi_{\theta}$  is convex:

$$
\frac{\partial^2 \varphi_{\theta}}{\partial t^2} = \frac{\partial}{\partial t} \frac{\theta(-\ln t)^{\theta}}{t \ln t} = \frac{\theta^2(-\ln t)^{\theta} - \theta(-\ln t)^{\theta}(\ln t + 1)}{(t \ln t)^2} = \frac{\theta(-\ln t)^{\theta} (\theta - \ln t - 1)}{(t \ln t)^2}
$$

Then  $\frac{\partial^2 \varphi_{\theta}}{\partial t^2}$  $\frac{\partial^2 \varphi_{\theta}}{\partial t^2}$  is positive if  $\theta(\theta - \ln t - 1) > 0$  and thus if  $\theta \geq 1$ .

#### <span id="page-26-0"></span>A.2 Derivatives of Gumbel–Hougaard copulas

The derivates of Gumbel–Hougaard copulas can be determined as follows (see [\[Frees and Valdez, 1998,](#page-42-1) Appendix A]). First  $C := C_{\theta}(u, v)$  is defined for better readability. Then one might want to reorder equation [1:](#page-6-2)

$$
C = exp\left(-\left[(-\ln u)^{\theta} + (\ln v)^{\theta}\right]^{1/\theta}\right)
$$

$$
(-\ln C)^{\theta} = (-\ln u)^{\theta} + (-\ln v)^{\theta}
$$

Derive both sides with respect to  $u$  and reorder:

$$
\theta(-\ln C)^{\theta-1} \left(-\frac{1}{C}\right) \frac{\partial C}{\partial u} = \theta(-\ln u)^{\theta-1} \left(-\frac{1}{u}\right)
$$

$$
\frac{(-\ln C)^{\theta-1}}{C} \frac{\partial C}{\partial u} = \frac{(-\ln u)^{\theta-1}}{u}
$$

$$
\frac{\partial C}{\partial u} = \frac{(-\ln u)^{\theta-1}}{u} \frac{C}{(-\ln C)^{\theta-1}}
$$

$$
\frac{\partial C}{\partial u} = \left(\frac{\ln u}{\ln C}\right)^{\theta-1} \frac{C}{u}
$$

From symmetry one obtains:

$$
\frac{\partial C}{\partial v} = \left(\frac{\ln v}{\ln C}\right)^{\theta - 1} \frac{C}{v}
$$

The second–order derivative then is rather straight–forward:

$$
\frac{\partial^2 C}{\partial u \partial v} = \frac{\partial}{\partial v} \left( \frac{\ln u}{\ln C} \right)^{\theta - 1} \frac{C}{u}
$$
  
\n
$$
= \left( \frac{\ln u}{\ln C} \right)^{\theta - 1} \frac{1}{u} \frac{\partial C}{\partial v} - \frac{1}{u} (\theta - 1) \left( \frac{\ln u}{\ln C} \right)^{\theta - 2} \frac{\ln u}{(\ln C)^2} \frac{\partial C}{\partial v}
$$
  
\n
$$
= \left( \frac{\ln u}{\ln C} \right)^{\theta - 1} \frac{1}{u} \frac{\partial C}{\partial v} \left[ 1 - (\theta - 1) \frac{\ln u}{(\ln C)^2} \left( \frac{\ln C}{\ln u} \right) \right]
$$
  
\n
$$
= \frac{1}{C} \frac{\partial C}{\partial u} \frac{\partial C}{\partial v} \left( 1 - (\theta - 1) \frac{1}{\ln C} \right)
$$
  
\n
$$
= \frac{1}{C} \frac{\partial C}{\partial u} \frac{\partial C}{\partial v} \left( 1 + (\theta - 1)(-\ln C)^{-1} \right)
$$

## <span id="page-27-0"></span>B Implementation

#### <span id="page-27-1"></span>B.1 Utility functions

The copula package defines a class mvdc, which is used to describe multivariate distributions constructed from copulas. This class for one contains an instance of the copula class, describing the underlying copula as well as its parameter(s). On the other hand it provides a generic way to describe the marginal distributions and its parameters. The M–step driver for copula clustering makes extensive use of the mvdc class, therefore a set of utility functions was introduced to facilitate exchanging parameter values with an mvdc instance.

Listing 1: mvdc(Get|Set)Param

```
1 mvdcGetParam <-
2 function (mvdc) {
3 mpar <- unlist ( mvdc@paramMargins )
4 dpar <- mvdc@copula@parameters
5
6 c( mpar , dpar )
7 }
8
9 mvdcSetParam <-
10 function (param, mvdc) {
11 poff <-112
13 for (i in 1: length ( mvdc@paramMargins )) {
14 for (j in 1: length (mvdc@paramMargins [[i]])) {
15 mvdc@paramMargins [[i]][j] <- param [poff]
16 poff <- poff + 1
17 }
18 }
19
20 for (i in 1: length ( mvdc@copula@parameters )) {
21 mvdc@copula@parameters [i] <- param [poff]
22 poff \leq poff +123 }
2425 mvdc
26 }
```
The function mvdcGetParam (lines 1–7) takes an mvdc instance as parameter and returns a vector of the parameters extracted from the mvdc instance.

By convention, the vector first contains the parameters of the margins, then the parameters of the copula. The mvdc class stores the parameters of the margins as a list of lists: the "outer" list just contains one entry per margin, while the "inner" lists contain the parameters of each margin as a named list, where the key corresponds to the name of the parameter, and the value is the respective value of that parameter. Extracting the parameter values of the margins is then easily done using unlist (line 3) while the parameters of the copula can be directly accessed using the appropriate slot (line 4).

mvdcSetParam (lines 9–26) takes an mvdc instance and a vector of parameters as arguments and returns a copy of this mvdc instance, containing the given parameters. Then it is iterated over the elements of the list–of–lists containing the parameters of the margins (lines 13–18), while counting the position in the parameter vector (poff). Each iteration step stores one element from the parameter vector. Analogously the parameters of the copula are being copied to the copula instance (lines 20–23). The resulting mvdc instance is then returned (line 25).

#### <span id="page-28-0"></span>B.2 Weighted Log–Likelihood

The function copLogLik implements the log–likelihood from equation [3;](#page-8-2) it takes a vector of parameters param, a matrix of observations x, an mvdc instance and a vector weights w for arguments and returns the log–likelihood for the given observations and parameters. The matrix x contains one row per observation and one column for each margin. The vector w usually contains one weight per observation, but by default uses 1 for each observation thus resulting in the ordinary log–likelihood.

Listing 2: copLogLik

```
1 copLogLik <-
2 function (param, x, mvdc, w=1) {
3 ll \leftarrow -Inf
4
5 mvdc <- mvdcSetParam ( param , mvdc )
6
7 tryCatch ({
         dens <- dmvdc ( mvdc, x )
\alpha10 if (any (is.na (dens)))
11 return (-Inf)
12 if (\text{any} (\text{dens } \leq 0))13 return (-Inf)
14
```

```
15 11 <- sum (w * log (dens))
16 }
17 )
18
19 return (11)
20 }
```
First, the parameters of the given mvdc instance are updated to the position where the log–likelihood is to be evaluated (line 5). Then, an attempt is made to calculate the densities for each observation in x (line 8) using dmvdc from the copula package.

The call to dmvdc may cause an error, usually because the optimizer tried to obtain the log–likelihood for an invalid parameter combination, for example where at least one parameter lies outside its domain (simple examples would be a negative variance for normal distributions or a negative rate parameter for exponential distributions). The optimizer just assumes each parameter lives on the real line and is not told otherwise<sup>[8](#page-29-1)</sup>. Instead, eventual errors are intercepted with tryCatch and -Inf is returned. Additionally, if dmvdc did not fail but returned densities which are either NA, negative or equal to zero,  $\text{-}$ Inf is returned as well (lines 10–13) because the following call to log would cause an error.

If no error occured, the log–likelihood is calculated and returned (lines 15 and 19).

#### <span id="page-29-0"></span>B.3 ML–estimator

The function copMLE implements the Maximum–Likelihood estimator from equation [3;](#page-8-2) it takes a matrix of observations x, an mvdc instance and a vector of weights as parameters and returns an mvdc instance with parameters set to the coordinates of a maximum. This function is essentially a wrapper for optim, which in turn requires a starting point for its optimization. Since it is not trivial to automatically determine such a starting point, the parameters set in the mvdc instance are used. Therefore the user needs to initialize this instance with reasonable defaults.

The parameters x, mvdc and w are then just passed on to copLogLik via optim.

<span id="page-29-1"></span><sup>8</sup> It might in theory be possible to use an optimizer with box constraints, such as L-BFGS-B, which would however require the task of specifying these constraints by hand from the user. Therefore it seemed easier and more practical to just accept anything as input and handle error case appropriately.

Listing 3: copMLE

```
1 copMLE <-
2 function (x, mvdc, w=1, method="Nelder-Mead") {
3 st <- mvdcGetParam (mvdc)
4
5 ret <- optim (st , copLogLik ,
6 x=x, mvdc = mvdc, w=w,
7 method = method ,
8 control=list (fnscale = -1))
9 mvdcSetParam (ret $par, mvdc)
10 }
```
#### <span id="page-30-0"></span>B.4 FlexMix–Interface

Finally, FLXMCcopula implements the M–step driver for FlexMix. It takes a reference mvdc instance, which was created and initialized by the user as parameter and returns a FLXMC instance which is then used by FlexMix.

```
Listing 4: FLXMCcopula
```

```
1 FLXMCcopula <-
2 function (formula=. \tilde{C}., mvdc=NULL) {
3 \times 7 - new('FLXMC'',4 weighted=TRUE,
5 formula = formula ,
\ddot{\text{o}} dist="copula",
7 name="model-based_{\cup}copula_{\cup}clustering")
8
9 if (is.null(mvdc))_{10} stop ("mvdc<sub>p</sub>object<sub>p</sub>missing")
11
12 z@defineComponent <- expression ({
13 logLik \leq function (x, y) {
14 log(dmvdc(mvdc, y))
15 }
16
17 predict \leq - function (x, \ldots) {
18 \qquad \qquad stop ("predict () unot uimplemented")
19 }
20
21 new (" FLXcomponent " ,
22 parameters = list ( mvdc = mvdc ),
23 \text{ df} = 1,
```

```
24 logLik = logLik ,
25 predict = predict )
26 })
27
28
29 z@fit \leq function (x, y, w) {
30 mvdc \leq copMLE (y, mvdc, w)31
32 para \leq - list (mvdc=mvdc)
33 with ( para , eval ( z@defineComponent ))
34 }
35
36 z
37 }
```
At first, an FLXMC object is instantiated and initialised with the formula parameter (line 5) and the notion that weighted estimation is being used (line 4) as well as some metadata (lines 6–7).

Next, some slots of the newly–created FLXMC instance have to be initialised; the fit slot is assigned a wrapper function around copMLE that returns an instance of FLXcomponent (lines 29–34). The parameters x and y correspond to the respective values in the formula parameter earlier. defineComponent then stores a function that creates an FLXcomponent object and expects to find an mvdc instance in its environment that contains the parameters estimated in fit (lines 12–26). Also, the FLXcomponent object is supplied with functions logLik and predict. The former computes the log–likelihood per observation, while the latter was left unimplemented. predict would usually predict the target variable given a dataset, in this case however only clustering was of interest and since there is no target variable, prediction would not have been very meaningful.

The end user would then usually call flexmix() with the FLXMC object and thus obtain an object of class flexmix which encodes the estimated model. parameters() returns a list of mvdc instances, one per estimated component, where the parameters of each component can be extracted with mvdcGetParam.

## <span id="page-32-0"></span>C Simulation Code

This section contains the code that was used to run the simulations from section [5.](#page-15-0) The underlying idea was to do the simulations on a number of computers, which would each repeatedly run one simulation and store the results locally in a file. In each simulation run, one kind of a simulation and a corresponding parameter (e.g. cluster size in simulations  $1-3$ ) was chosen randomly, so there would not have to be any coordination between the computers. Also, this way simulations could be terminated while only affecting the current model and one did not have to wait until a set of simulations was complete. The data files were then (incrementally) copied to a central location where the results were post–processed (such as calculating the parameters' estimation error) and stored in a more convenient format that can be read by read.table.

First off a couple of utility functions; cluster.distance implements the sum part of equation [4.](#page-15-1) origParam and estParam are each lists of parameter vectors (original and estimated respectively). perm is a vector denoting the permutation that should be applied to the cluster labels.

Listing 5: cluster.distance

```
1 cluster.distance <-
2 function ( origParam , estParam , perm ) {
3 \, \text{sm} \, \leftarrow \, 04 for (i in 1: length ( origParam )) {
5 dif \leq origParam [[i]] - estParam [[ perm [i] ]]
6 \sin \leftarrow \sin + \sqrt{2} \sqrt{2} \sqrt{2} \sqrt{2} \sqrt{2} \sqrt{2} \sqrt{2} \sqrt{2} \sqrt{2} \sqrt{2} \sqrt{2} \sqrt{2} \sqrt{2} \sqrt{2} \sqrt{2} \sqrt{2} \sqrt{2} \sqrt{2} \sqrt{2} \sqrt{2} \sqrt{2} \sqrt{2} \sqrt{2} \sqrt{2} \sqrt{2}7 }
8 return (sm)
9 }
```
cluster.order tries to find the permutation that minimizes the sum in equation [4.](#page-15-1) It determines all possible permutations using the equally named function permutations from the gtools package, calculates the estimation difference for each permutation and then returns the permutation with the least difference.

Listing 6: cluster.order

```
1 cluster.order <-
2 function ( origParam , estParam ) {
3 stopifnot ( length ( origParam ) == length ( estParam ))
4
5 lngth <- length ( origParam )
```

```
6 mperm <- permutations (lngth, lngth)
7 perm <- lapply ( seq . int ( nrow ( mperm )) ,
\mathfrak{g} function (x) mperm [x, ])
\alpha10 diflist <- double (length (perm))
11
_{12} for (i in 1: length (perm)) {
13 diflist [i] <- cluster.distance (origParam,
14 estParam,
15 perm [[i]])
16 }
17
18 return (perm [[which.min (diflist)]])
19 }
```
cluster.classification determines the amount of correctly classified observations given the permutation perm. orig and est are each vectors where the  $i$ -th entry contains the assigned cluster number of the  $i$ -th observation.

Listing 7: cluster.classification

```
1 cluster.classification <-
2 function (orig, est, perm) {
3 est <- sapply (est, function (x) perm [x])
4 Ncorrect <- length (which (orig == est))
5 return ( Ncorrect / length ( orig ))
6 }
```
The following five functions construct a number of objects needed for a certain kind of simulation without actually running the simulation; that is, a reference mvdc instance is created, containing the starting values for the optimizer. Then for each cluster an mvdc instance of the same structure is created, with the cluster's parameters, as well as a vector containing the sample sizes of each cluster. Each of these functions represent one simulation type from section [5.](#page-15-0)

Listing 8: sim.exp2345

```
1 sim.exp2345 <-
2 function (n=NULL) {
\text{if}(\text{is null}(n))4 n \le sample (x=c(1:10 * 50), size=1)
5
```

```
6 my . mvdc <- mvdc (copula = gumbelCopula (param=1, dim =2),
\pi margins = c("exp", "exp"),
8 paramMargins = list (
9 list (rate=1),
10 list (rate =1)
\frac{11}{2} )
\frac{12}{2} )
13
14 clusterList <- c (
15 mvdcSetParam(c(2,3, 2), my.mvdc),
16 mvdcSetParam(c(4,5, 1), my.mvdc)_{17} )
18
19 clusterSizes lt- c(n, n)20
21 list (
22 name = "exp2345",
23 clusterList = clusterList ,
24 clusterSizes = clusterSizes ,
25 startMvdc = my.mvdc26 )
27 }
```
Listing 9: sim.exp3553

```
1 sim . exp3553 <-
2 function (n=NULL) {
\text{if}(\text{is}.\text{null(n)})4 n \left( x = c \right) (1:10 \times 50), size=1)
5
6 my . mvdc <- mvdc (copula = gumbelCopula (param=1,dim=2),
7 margins = c("exp", "exp"),
8 paramMargins = list (
9 list (rate=1),
10 list (rate =1)
\frac{11}{2} )
\frac{12}{2} )
13
14 clusterList <- c (
15 mvdcSetParam (c(3,5, 2), my.mvdc),
16 mvdcSetParam(c(5,3, 1), my.mvdc)\frac{17}{2} )
18
19 clusterSizes <- c(n, n)
```

```
21 list (
22 name = "exp3553",
23 clusterList = clusterList ,
24 clusterSizes = clusterSizes ,
25 startMvdc = my.mvdc
26 )
27 }
```

```
Listing 10: sim.gamma24455434
```

```
1 sim.gamma24455434 <-
2 function (n=NULL) {
3 if (is.null(n))4 n \leftarrow sample (x=c (1:10 * 50), size=1)
5
6 my.mvdc <- mvdc (copula = gumbelCopula (param=1,dim=2),
7 margins = c("gamma", "gamma"),
8 paramMargins = list (
9 list (shape=2, scale=2),
10 list (shape=2, scale=2)
\frac{11}{2} )
_{12} )
13
14
15 clusterList <- c (
16 mvdcSetParam ( c (2, 4, 4, 5, 2), my. mvdc),
17 mvdcSetParam ( c (5, 4, 3, 4, 1), my. mvdc)
_{18} )
19
20 clusterSizes <- c(n, n)
21
22 list (
23 name = "gamma24455434",
24 clusterList = clusterList ,
25 clusterSizes = clusterSizes ,
26 startMvdc = my.mvdc
27 )
28
29 }
```

```
Listing 11: sim.theta12345
```

```
1 sim.theta12345 \leftarrow
```

```
2 function (theta=NULL) {
3 \text{ } n \text{ } < -4004
5 if (is.null(theta))
6 theta \leq sample (seq. int (5), size=1)
7
8 my . mvdc <- mvdc ( copula = gumbelCopula ( param =1.5 , dim =2) ,
9 margins = c("\exp", "\exp"),
10 paramMargins = list (
11 list (rate=1),
12 list (rate=1)
\frac{13}{2} )
_{14} )
15
16 clusterList <- c (
17 mvdcSetParam (c(3,5, theta), my.mvdc),
18 mvdcSetParam (c(5,3, theta), my.mvdc)
_{19} )
20
21 clusterSizes lt- c(n, n)22
23 list (
_{24} name = "theta12345".
25 clusterList = clusterList ,
26 clusterSizes = clusterSizes ,
27 startMvdc = my.mvdc
28 )
29
30 }
```

```
Listing 12: sim.Ncluster
```

```
1 sim. Ncluster <-
2 function (n=NULL) {
\text{if} ( is . null (n) ) {
n \leq - sample (1+seq.int(4), size=1)5 }
6
7 my . mvdc <- mvdc ( copula = gumbelCopula ( param =1.5 , dim =2) ,
8 margins = c("exp", "exp"),
9 paramMargins = list (
10 list (rate=1.5).
11 list ( rate = 1.5)
\frac{12}{2} )
```

```
13 )
14
15 theta <-216
17 clusterList <- c(
18 mvdcSetParam (c(1,5, theta), my.mvdc),
19 mvdcSetParam (c(2,4, theta), my.mvdc),
20 mvdcSetParam (c(3,3, theta), my.mvdc),
21 mvdcSetParam (c(4,2, theta), my.mvdc),
22 mvdcSetParam (c (5, 1, theta), my.mvdc)23 )
24
25 clusterList <- sample ( clusterList , size =n , replace = F)
26
27 clusterSizes <- rep (400 , n)
28
29 list (
30 name = "Ncluster",
31 clusterList = clusterList.
32 clusterSizes = clusterSizes ,
33 startMvdc = my.mvdc
34 )
35 }
```
sim.once runs just one simulation, calling one of the functions above. It calls one of the functions above, generates the dataset and original cluster assignments. Then flexmix is called and the result stored along with some metadata.

Listing 13: sim.once

```
1 sim.once <-
2 function (simname=NULL, n=NULL) {
3 if (is.null (simname)) {
4 simList <- c( " sim . exp3553 " , " sim . exp2345 " ,
5 " sim . gamma24455434 " ,
6 " sim . theta12345 " , " sim . Ncluster ")
7 sim <- sample ( simList , size =1)
8 } else {
9 sim <- paste ("sim.", simname, sep="")
10 }
11
_{12} ret \leftarrow eval(call(sim, n))
13
```

```
14 simName \checkmark- ret$name
15 clusterList <- ret $ clusterList
16 clusterSizes <- ret$ clusterSizes
17 startMvdc <- ret$ startMvdc
18 Ncluster <- length (clusterList)
19
20 fname \leq sprintf ("data/sim%d_%d",
21 as.integer (Sys.time ()),
22 as . integer ( runif (1 ,1 ,9999999)))
23 outfname \leq - paste (fname, ". Rout", sep="")
24 fname \leq paste (fname, ". RData", sep="")
25
26
27 \text{ N} <- sum (clusterSizes)
28
29 cat ("Name:", simName, "\n")
30 cat (class (startMvdc@copula), "dim\overline{u}=",
31 startMvdc@copula@dimension, "\Boxparam\Box=",
32 startMvdc@copula@parameters , " \n ")
33 cat ("Margins:", startMvdc@margins, "\n")
34 cat (N, ":", clusterSizes, "\n")
35 cat (\sqrt[n]{n})36
37 origCluster <- c()
38 data <- NULL
39
40 for (i in 1: Ncluster) {
41 origCluster <- c ( origCluster ,
42 rep.int(i, clusterSizes[i]))
43
44 dataCluster <- rmvdc ( clusterList [[ i ]] ,
45 clusterSizes [ i ])
_{46} if (is. null (data))
47 data <- dataCluster
48 else
49 data <- rbind ( data , dataCluster )
50 }
51
52 time . start <- Sys . time ()
53 mod <- NULL
54 try (mod \lt-
55 flexmix ( data ~ 1, k= Ncluster ,
56 model = FLXMCcopula ( mvdc = startMvdc )))
```

```
57 time . end <- Sys . time ()
58
59
60 out <- list (
61 data = data,
62 name = simName,
63 orig = origCluster,
64 mvdcList = clusterList ,
65 sizes = clusterSizes ,
66 mvdc = startMvdc,
67 \qquad \qquad \bmod \Theta = \bmod,
68 startTime = time . start ,
69 endTime = time . end ,
70 sysInfo = Sys . info ()
71 )
72
73 save ( out , file = fname , compress =" bzip2 " )
74 }
```
makedata.R is script that iterates over all the data files created by sim.once and then stores the results of the simulation using write.table. Mostly the estimation error, the ratio of correctly classified observations and simulation covariates, such as the sample sizes of the clusters, the amount of clusters or the value of  $\theta$  (depending on simulation type) is stored.

Listing 14: makedata.R

```
1 library (copula)
2 library ( flexmix )
3 source (" flxmccopula .R ")
4 source (" sim .R ")
5
6
7 files <- Sys . glob (" data / *. RData " )
8 Nfiles <- length (files)
9
10 olddata <- NULL
11 try (olddata <- read.table ("data/sim.txt",
header=T, as.is=T))
_{13} if (!is.null (olddata)) {
_{14} if (nrow (olddata) == 0)
15 olddata <- NULL
16 }
```

```
18 cnt \leftarrow 0
19 data <- NULL
20
21 start \leq - Sys.time ()
2223 for (fn in files) {
24 cnt \leq cnt+1
25 out \leq NULL
26 cat (sprintf ("%5d/%5d<sub>11</sub>%2.1f%%<sub>11</sub>>><sub>11</sub>%s\n",
27 cnt , Nfiles , cnt / Nfiles * 100 , fn ))
28 newid \leq substr (fn, 9, nchar (fn) -6)
29
30 if (!is.null (olddata)) {
31 if (nrow (subset (olddata, id == newid)) > 0) {
32 next
<sup>33</sup> }
34 }
35
36 load ( fn )
37
38 if (!is.null (out) & !is.null (out $model)) {
39 if (length (parameters (out $model)) ==
40 length ( out $ mvdcList )) {
41 param . orig <- lapply ( out $ mvdcList , mvdcGetParam )
42 param.est <- lapply (parameters (out $ model), mvdcGetParam)
43
44 perm <- cluster . order ( param . orig , param . est )
45 stat <- cluster . distance ( param . orig , param . est , perm )
46 ratio <- cluster. classification (out $ orig,
<sup>47</sup> clusters (out $ model),
48 perm )
49 } else {
50 perm <- NA
51 stat \leq - NA
52 ratio \leq -NA
53 }
54
55 duration <- as . double ( out $ endTime - out $ startTime ,
56 units="\texttt{secs}")
57
58 theta <- NA
59 Ncluster <- 2
```

```
60
61 if ( out $ name == " theta12345") {
62 theta <- out $ mvdcList [[1]] @copula@parameters
63 } else if ( out $ name == "Ncluster" ) {
64 Ncluster <- length ( out $ mvdcList )
65 }
66
67 newdata <-c (newid, out $ name,
68 stat, ratio,
69 sum (out $ sizes), Ncluster,
70 theta , duration ,
71 out $sysInfo [["nodename"]] )
72
73 if (is. null (data)) {
74 data <- matrix ( nrow =1 , data = newdata )
75 } else {
76 data <- rbind ( data , newdata )
77 }
78 }
79 }
80
_{81} end \leftarrow Sys.time ()
82 print ( as . double ( end - start , units =" secs " ))
83
84 rownames (data) <- NULL
85 df <- as.data.frame(data, stringsAsFactors=F)
86 colnames (df) <- c ("id", "name", "stat", "ratio",
87 "N", "Ncluster",
88 \blacksquare theta", "duration",
89 " nodename ")
90
91 if (!is.null (olddata)) {
92 if (all (colnames (df) == colnames (olddata))) {
93 df \leftarrow rbind (df, olddata)
94 }
95 }
96
97 write.table (df, file="data/sim.txt")
```
## References

- <span id="page-42-0"></span>I. N. Bronstein, K. A. Semendjajew, G. Musiol, and H. Mühlig. *Taschen*buch der Mathematik. Thun, Frankfurt am Main: Verlag Harri Deutsch, 6 edition, 2005.
- <span id="page-42-1"></span>Edward W. Frees and Emiliano A. Valdez. Understanding relationships using copulas. North American Actuarial Journal, 2:1–25, 1998.
- <span id="page-42-5"></span>Christian Genest and Anne C. Favre. Everything you always wanted to know about copula modeling but were afraid to ask. Journal of Hydrologic Engineering, 12(4):347–368, 2007.
- <span id="page-42-6"></span>Christian Genest, Bruno Rémillard, and David Beaudoin. Goodness-of-fit tests for copulas: A review and a power study. Insurance: Mathematics and Economics, 44(2):199–213, April 2009. URL [http://ideas.repec.](http://ideas.repec.org/a/eee/insuma/v44y2009i2p199-213.html) [org/a/eee/insuma/v44y2009i2p199-213.html](http://ideas.repec.org/a/eee/insuma/v44y2009i2p199-213.html).
- <span id="page-42-7"></span>Ivan Kojadinovic, Jun Yan, and Mark Holmes. Fast large–sample goodnessof-fit tests for copulas. Statistica Sinica, in press.
- Ivan Kondofersky. Modellbasiertes Clustern mit der Beta-Binomialverteilung. Bachelor's thesis, Ludwig–Maximilians–Universität München, 2008.
- <span id="page-42-2"></span>Friedrich Leisch. Flexmix: A general framework for finite mixture models and latent class regression in R. Journal of Statistical Software, 11(8):1–18, 10 2004. ISSN 1548-7660. URL <http://www.jstatsoft.org/v11/i08>.
- Uwe Ligges. Programmieren mit R. Springer-Verlag Berlin Heidelberg, 2007. URL <http://ebooks.ub.uni-muenchen.de/8279/>.
- <span id="page-42-4"></span>Roger B. Nelsen. An Introduction to Copulas (Springer Series in Statistics). Springer, 2nd edition, 10 2007. ISBN 9780387286594. URL <http://amazon.com/o/ASIN/0387286594/>.
- <span id="page-42-3"></span>Jun Yan. Enjoy the joy of copulas: with a package copula. Journal of Statistical Software, 21(4):1–21, 2007.

## Affidavit

I, Dominik Ernst, hereby declare that this bachelor–thesis in question was written single–handed and no further as the denounced resources and sources were employed.

Munich, March 21, 2010

(Dominik Ernst)

## Eidesstattliche Erklärung

Hiermit versichere ich, Dominik Ernst, dass ich die vorliegende Bachelorarbeit selbständig verfasst und keine anderen als die angegebenen Quellen und Hilfsmittel verwendet habe.

München, den 21.03.2010

(Dominik Ernst)